## **SISTEM INFORMASI MANAJEMEN ADMINISTRASI LEMBAGA BIMBINGAN**

### **SKRIPSI**

**Diajukan untuk memenuhi sebagian persyaratan dalam memperoleh gelar Sarjana Komputer Program Studi Sistem Informasi**

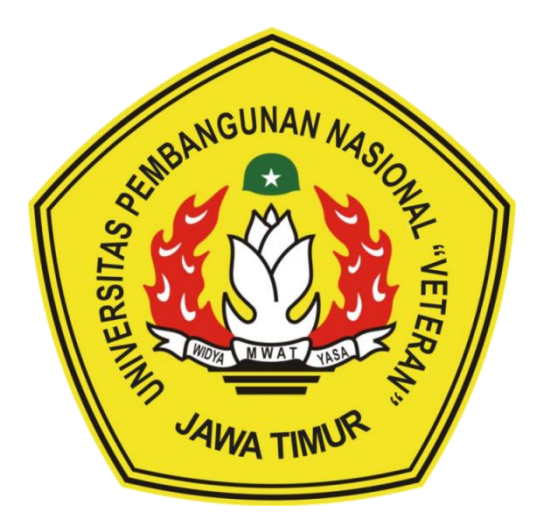

**Disusun Oleh : RIZKY DWI PRATIWI NPM. 1635010025**

# **PROGRAM STUDI SISTEM INFORMASI FAKULTAS ILMU KOMPUTER UNIVERSITAS PEMBANGUNAN NASIONAL "VETERAN" JAWA TIMUR S U R A B A Y A**

**2020**

#### **SKRIPSI**

## <span id="page-1-0"></span>SISTEM INFORMASI MANAJEMEN ADMINISTRASI **LEMBAGA BIMBINGAN**

**Disusun Oleh:** 

#### **RIZKY DWI PRATIWI**

1635010025

Telah dipertahankan di hadapan dan diterima oleh Tim Penguji Skripsi Program Studi Sistem Informasi Fakultas Ilmu Komputer Universitas Pembangunan Nasional "Veteran" Jawa Timur Pada Tanggal 5 Juni 2020

Menyetujui,

1.

**Dosen Pembimbing:** 

Prisa Marga Kusumantara, S.Kom., MCs

NPT. 382110602061

1.

Penguji:

Eka Dyar Waryuni, S.Kom, M.Kom NPT. 384121303561

 $\overline{2}$ .

 $\overline{3}$ 

Dr. Eng Agussalim, S.Pd., M.T. NIP. 19850811 201903 1 005

**WIDYA** 

Syurfah Ayu Ithriah, S.Kom, M.Kom NPT. 38501 10 0294 1

 $\cdot$ 

Amalia Anjani Ariffyanti, S.Kom., M.Kom. NIP. 19920812 201803 2 001

Mengetahui,

M W

**Koordinator Program Studi** Sistem Informasi,

Nur/Cahyo Wibowo, S.Kom., M.Kom NPT. 379030401971

**REGISTER AND READ DIRECTS Dekan Ilmu Komputer,** teltas Ir. Ni Ketut Sari: MT NIP 19 50731 199203 2 001  $k<sub>0</sub>$ 

#### **LEMBAR PENGESAHAN**

## SISTEM INFORMASI MANAJEMEN ADMINISTRASI **LEMBAGA BIMBINGAN**

#### **Disusun Oleh:**

#### **RIZKY DWI PRATIWI**

#### 1635010025

Telah disetujui mengikuti Ujian Negara Lisan Periode 2020 pada Tanggal 5 Juni

Menyetujui,

**Dosen Pembimbing 1** 

Prisa Marga Kusumantara, S.Kom., MCs NPT. 3 8211 06 0206 1

**Dosen Pembimbing 2** 

Dr.Eng Agussalim, S.Pd., M.T. NIP. 19850811 201903 1 005

Mengetahui,

Ketua Program Studi Sistem Informasi Fakultas Ilmu Komputer

Universitas Pembangunan Nasional "Veteran" Jawa Timur

**Nur Cahyo Wiboxo, S.Kom., M.Kom**<br>NPT. 3 7903 04 0197 1

<span id="page-3-0"></span>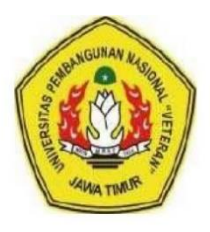

## KEMENTRIAN PENDIDIKAN DAN KEBUDAYAAN UNIVERSITAS PEMBANGUNAN NASIONAL "VETERAN" **JAWA TIMUR**

Jl. Rungkut Madya GunungAnyar Surabaya 60294 Telp (031) 8706369, 8783189 Fax (031) 8706372 Website www.upnjatim.ac.id

### **KETERANGAN REVISI**

Kami yang bertanda tangan di bawah ini menyatakan bahwa mahasiswa berikut:

: Rizky Dwi Pratiwi Nama

**NPM** : 1635010025

: Sistem Informasi Program Studi

Telah mengerjakan revisi Ujian Negara LisanSkripsi pada tanggal 5 Juni 2020 dengan judul:

## SISTEM INFORMASI MANAJEMEN ADMINISTRASI

## **LEMBAGA BIMBINGAN**

Oleh karenanya mahasiswa tersebut diatas dinyatakan bebas revisi Ujian Negara Lisan Skripsi dan diijinkan untuk membukukan laporan SKRIPSI dengan judul tersebut.

Surabaya, Juli 2020

Dosen penguji yang memeriksa revisi:

- 1. Eka Dyar Wahyuni, S.Kom, M.Kom NPT. 3 8412 13 0356 1
- 2. Syurfah Ayu Ithriah, S.Kom, M.Kom NPT. 38501 10 0294 1

3. Amalia Anjani Arifiyanti, S.Kom., M.Kom. NIP. 19920812 201803 2 001

**Pembimbing Utama** 

Aarga Kusumantara, S.Kom., MCs Prisa N NPT. 382110602061

Dr.Eng Agussalim, S.Pd., M.T. NIP. 19850811 201903 1 005

**Pembimbing Pendamping** 

Mengetahui.

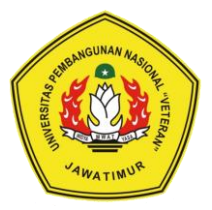

## **KEMENTRIAN PENDIDIKAN DAN KEBUDAYAAN UNIVERSITAS PEMBANGUNAN NASIONAL "VETERAN" JAWA TIMUR**

Jl. Rungkur Madya Gunung Anyar Surabaya 60294

Telp (031) 8706369, 8783189 Fax (031) 8706372 Website [www.upnjatim.ac.id](http://www.upnjatim.ac.id/)

## **SURAT PERNYATAAN**

<span id="page-4-0"></span>Saya, Mahasiswa Sistem Informasi Universitas Pembangunan Nasional "Veteran" Jawa Timur, yang bertanda tangan di bawah ini :

Nama : Rizky Dwi Pratiwi

NPM : 1635010025

Program Studi : Sistem Informasi

Fakultas : Ilmu Komputer

Menyatakan Bahwa Judul Skripsi / Tugas Akhir Saya Sebagai Berikut:

## **SISTEM INFORMASI MANAJEMEN ADMINISTRASI LEMBAGA BIMBINGAN**

Bukan merupakan plagiat dari Skripsi / Tugas Akhir / Penelitian Orang Lain dan juga bukan merupakan Produk / Perangkat Lunak / Hasil Karya yang Saya beli dari pihak orang lain.

Saya juga menyatakan bahwa Skripsi / Tugas Akhir ini adalah Pekerjaan Saya Sendiri, kecuali yang dinyatakan dalam Daftar Pustaka dan tidak pernah diajukan untuk syarat memperoleh gelar di Universitas Pembangunan Nasional "Veteran" Jawa Timur maupun institusi Pendidikan Lain.

Jika ternyata dikemudian hari Pernyataan ini terbukti Tidak Benar, maka Saya bertanggung jawab penuh dan siap menerima segala konsekuensinya, termasuk Pembatalan Ijazah di kemudian hari.

Hormat Saya,

Rizky Dwi Pratiwi

**Judul Skripsi : Sistem Informasi Manajemen Administrasi Lembaga Bimbingan Pembimbing I : Prisa Marga Kusumantara, S.Kom., MCs Pembimbing II : Dr.Eng Agussalim, S.Pd., M.T.**

#### **ABSTRAK**

<span id="page-5-0"></span>ZIPPY English Education Center merupakan Lembaga bimbingan kursus Bahasa inggris yang berada di wilayah Surabaya. Terdapat permasalahan pada proses pengelolaan administrasi yang masih menggunakan sistem yang manual. Terlihat dari proses pendaftaran siswa, pembayaran pendaftaran dan pembayaran spp masih dicatat dalam kertas dan disimpan dalam map dimana hal tersebeut mengakibatkan penumpukan kertas dan resiko kehilangan dan kerusakan sangat memungkinkan. tujuan dari penelitian ini adalah untuk membangun sistem informasi manajemen administrasi mulai dari proses pendaftaran hingga manajemen kelulusan. Sehinga mampu meningkatkan kualitas pelayanan dan menghasilkan informasi secara cepat dan akurat bagi manajemen dan siswa.

Metode pengembangan aplikasi ini yaitu metode waterfall, dengan metode pengumpulan data yang digunakan yaitu wawancara, dan studi literatur. Adapun metode perancangan yang digunakan adalah *Unified Modelling Language (UML) Iconic Proccess* dan menggunakan metode pengujian menggunakan *Blackbox*. Bahasa pemrograman yang digunakan adalah *PHP* menggunakan *Framework Codeigniter* dan basis data *MySQL*.

Dalam penilitian ini menghasilkan Sistem Informasi manajemen adminstrasi Lembaga bimbingan belajar berbasis website yang dilengkapi dengan fitur chatbot whatsapp untuk melakukan reminder tagihan pembayaran spp, melakukan verifikasi akun, menerima notifikasi transaksi dan notifikasi konfirmasi pembayaran. Hasil dari pengujian *Blackbox* menyimpulkan bahwa fungsi yang diharapkan semuanya berhasil dan sesuai dengan kebutuhan administrasi di Zippy

*Kata Kunci: Iconix process, manajemen administrasi, sistem informasi*

#### **KATA PENGANTAR**

<span id="page-6-0"></span>*Alhamdulillahi Robbil Alaamiin...* Dengan mengucap syukur kepada Allah SWT, yang telah melimpahkan berkah, rahmat serta hidayah-Nya, sehingga dapat menyelesaikan skripsi ini

Skripsi ini dibuat untuk memenuhi persyaratan dalam menempuh Program Studi S1/Sistem Informasi di Universitas Pembangunan Nasional "Veteran" JawaTimur.

Dalam penyusunan skripsi ini tidak terlepas dari berbagai pihak yang selalu mendukung dan selalu mendoakan demi kelancaran skripsi ini. Tidak lupa ucapan terima kasih disampaikan kepada:

- 1. Ibu Suma'iyah dan Alm. Bapak Mataji sebagai orangtua yang senantiasa memberikan semangat dan do'a selama pembuatan laporan skripsi ini.
- 2. Bapak Prisa Marga Kusumantara, S.kom., M.Sc. Selaku dosen pembimbing 1 yang senantiasa memberikan bimbingan, dorongan dan arahan dalam penyelesaian skripsi.
- 3. Bapak Dr.Eng Agussalim, S.Pd., M.T. Selaku dosen pembimbing 2 yang senantiasa memberikan bimbingan, dorongan dan arahan dalam penyelesaian skripsi.
- 4. Syahril Saifudin sebagai pasangan hidup Yang telah banyak membantu dalam penyelesaian skripsi ini baik dari segi materi, ilmu, waktu dan do'a yang telah diberikan.
- 5. Dan semua pihak yang tidak dapat di sebutkan satu persatu yang telah membantu dalam penyusunan sampai terselesai kannya skripsi.

Tentunya laporan skripsi ini masih banyak kekurangan, namun harapan kedepan semoga skripsi ini dapat ikut menunjang perkembangan ilmu pengetahuan, khususnya dalam bidang ilmu komputer.

Surabaya, Mei 2020

#### Penulis

## <span id="page-7-0"></span>**DAFTAR ISI**

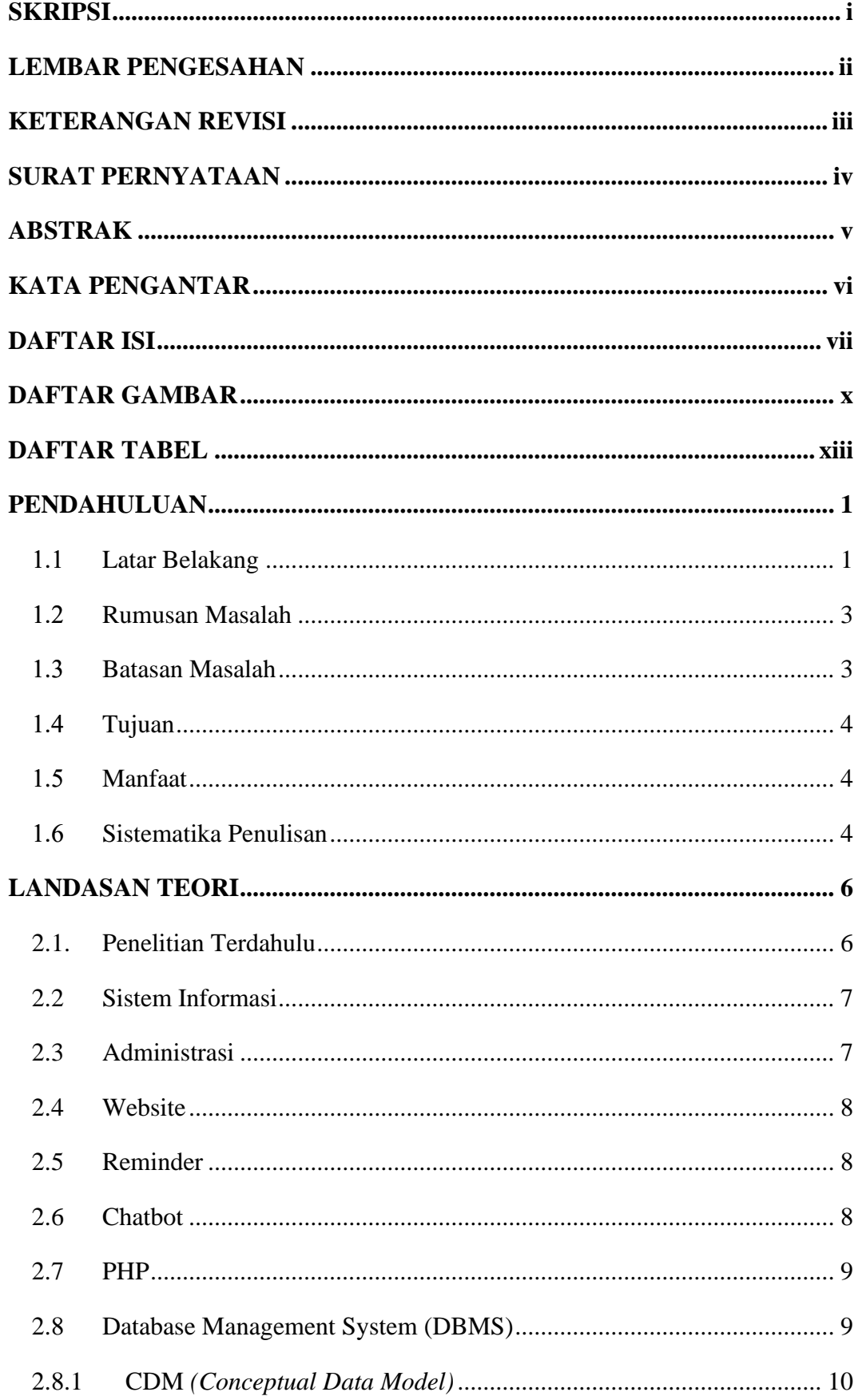

![](_page_8_Picture_6.jpeg)

![](_page_9_Picture_12.jpeg)

## **DAFTAR GAMBAR**

![](_page_10_Picture_196.jpeg)

![](_page_11_Picture_212.jpeg)

![](_page_12_Picture_204.jpeg)

### **DAFTAR TABEL**

![](_page_13_Picture_180.jpeg)

![](_page_14_Picture_200.jpeg)

![](_page_15_Picture_143.jpeg)